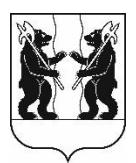

## **АДМИНИСТРАЦИЯ** ЯРОСЛАВСКОГО МУНИЦИПАЛЬНОГО РАЙОНА **ПОСТАНОВЛЕНИЕ**

24.10.2023

№ 2389

 $\Omega$ внесении изменений в постановление Администрации ЯМР от 26.01.2022 № 119 «Об организации ПОДГОТОВКИ проектов правил землепользования и застройки поселений, входящих в состав Ярославского муниципального района»

В соответствии со статьей 10 Закона Ярославской области от 11 октября 2006 г. № 66-з «О градостроительной деятельности на территории Ярославской области», руководствуясь пунктом 4.4. Положения о подготовке проектов правил землепользования и застройки поселений, входящих в состав Ярославского муниципального района, утвержденного постановлением Администрации ЯМР от 26.01.2022 № 119 «Об организации подготовки проектов правил землепользования и застройки поселений, входящих в состав Ярославского муниципального района», на основании протокола заседания Комиссия по подготовке проектов правил землепользования и застройки поселений, входящих в состав Ярославского муниципального района от 22.09.2023, Администрация района, постановляет:

1. Исключить из состава Комиссии по подготовке проектов правил землепользования и застройки поселений, входящих в состав Ярославского муниципального района,

заместителя начальника управления градостроительства, имущественных и земельных отношений Администрации Ярославского муниципального района – начальника отдела Бубнову Ларису Васильевну;

директора МКУ «Центр земельных ресурсов ЯМР Антипова Михаила Ивановича:

управления заместителя начальника градостроительства, Администрации Ярославского имущественных и земельных отношений муниципального района - начальника отдела Судареву Анну Павловну;

заместителя Председателя Муниципального Совета Ярославского муниципального района Победоносцеву Ольгу Владимировну.

2. Включить в состав Комиссии по подготовке проектов правил землепользования и застройки поселений, входящих в состав Ярославского муниципального района:

заместителя начальника управления градостроительства, имущественных и земельных отношений Администрации Ярославского муниципального района – начальника отдела Волконскую-Маслову Евгению Вячеславовну, назначив ее заместителем председателя Комиссии по подготовке проектов правил землепользования и застройки поселений, входящих в состав Ярославского муниципального района;

заместителя начальника управления градостроительства, имущественных и земельных отношений Администрации Ярославского муниципального района - начальника отдела Потапову Ирину Владимировну.

3. Разместить постановление на официальном сайте органов местного самоуправления Ярославского муниципального района в информационнотелекоммуникационной сети «Интернет».

4. Контроль за исполнением постановления возложить на заместителя Главы Администрации ЯМР по экономике и финансам А.О. Щербака.

5. Постановление вступает в силу со дня официального опубликования.

Глава Ярославского Муниципального района **Myниципального** района